**االسم :** ................................................................................................................. **الصف :** ......................................................................... **20**

**السؤال األول : ضع عالمة √ أمام العبارات الصحية و X أمام العبارات الخاطئة: -** 

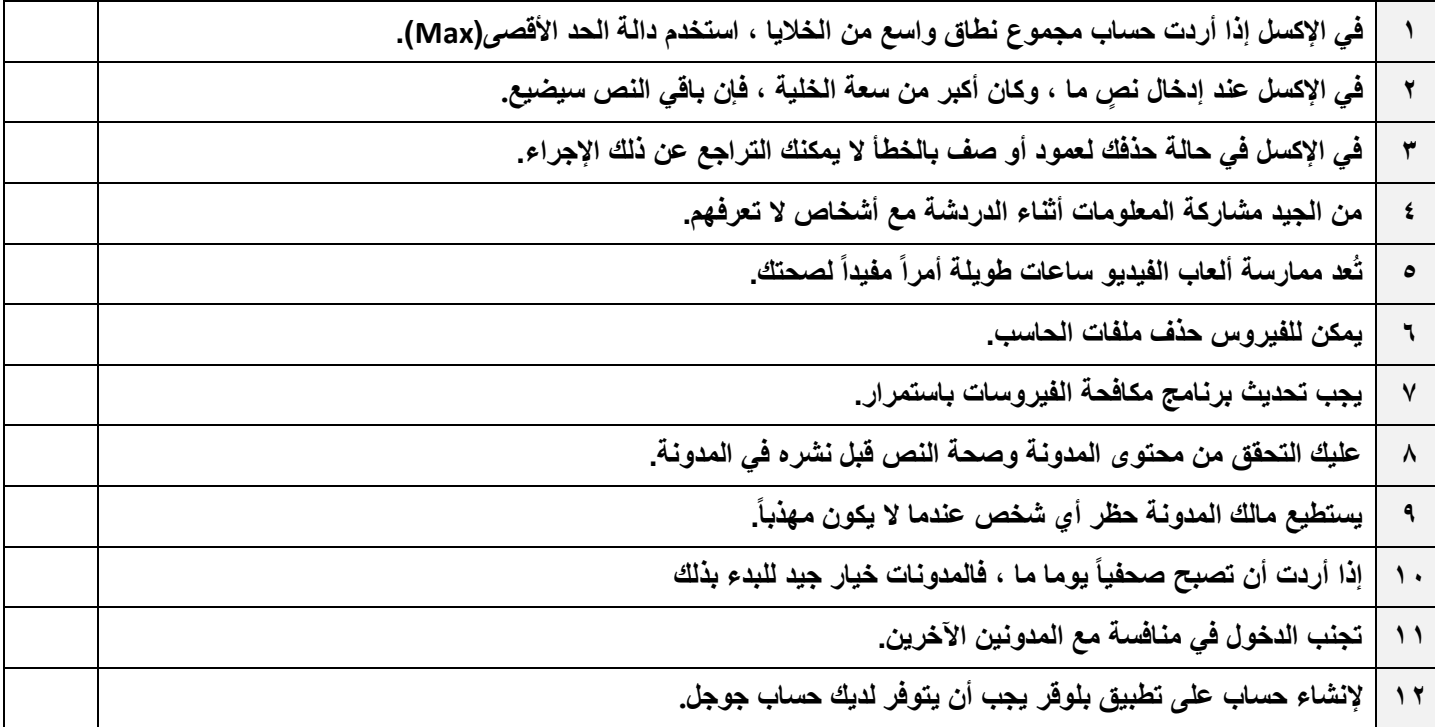

## **السؤال الثاني : اختر اإلجابة الصحيحة :**

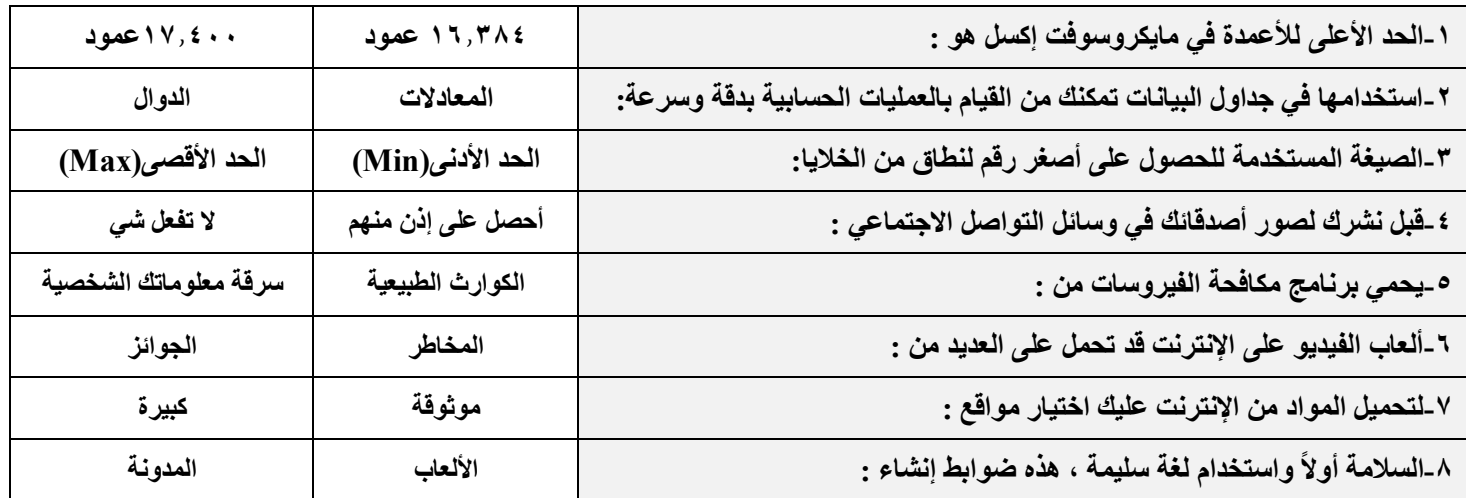